**Start: Teil ist ausgewählt und im Makrorecorder wird das Script gesucht**

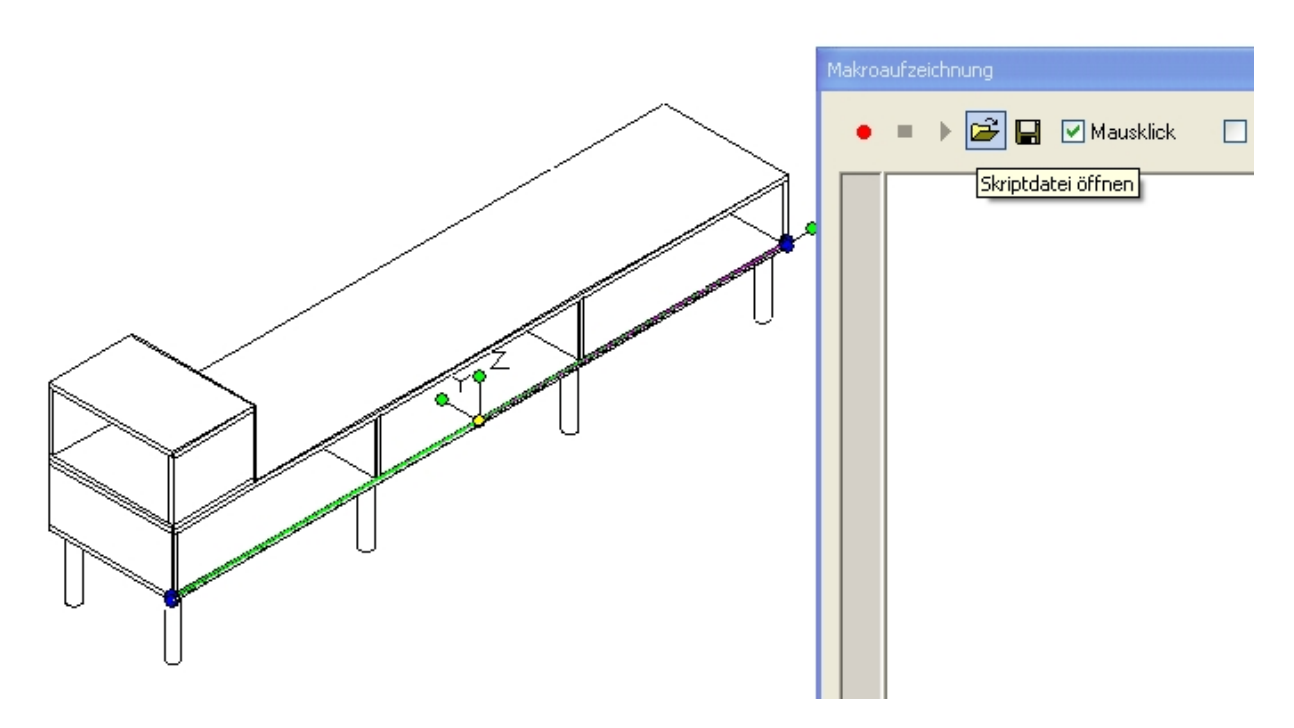

**Das Script ist ausgewählt**

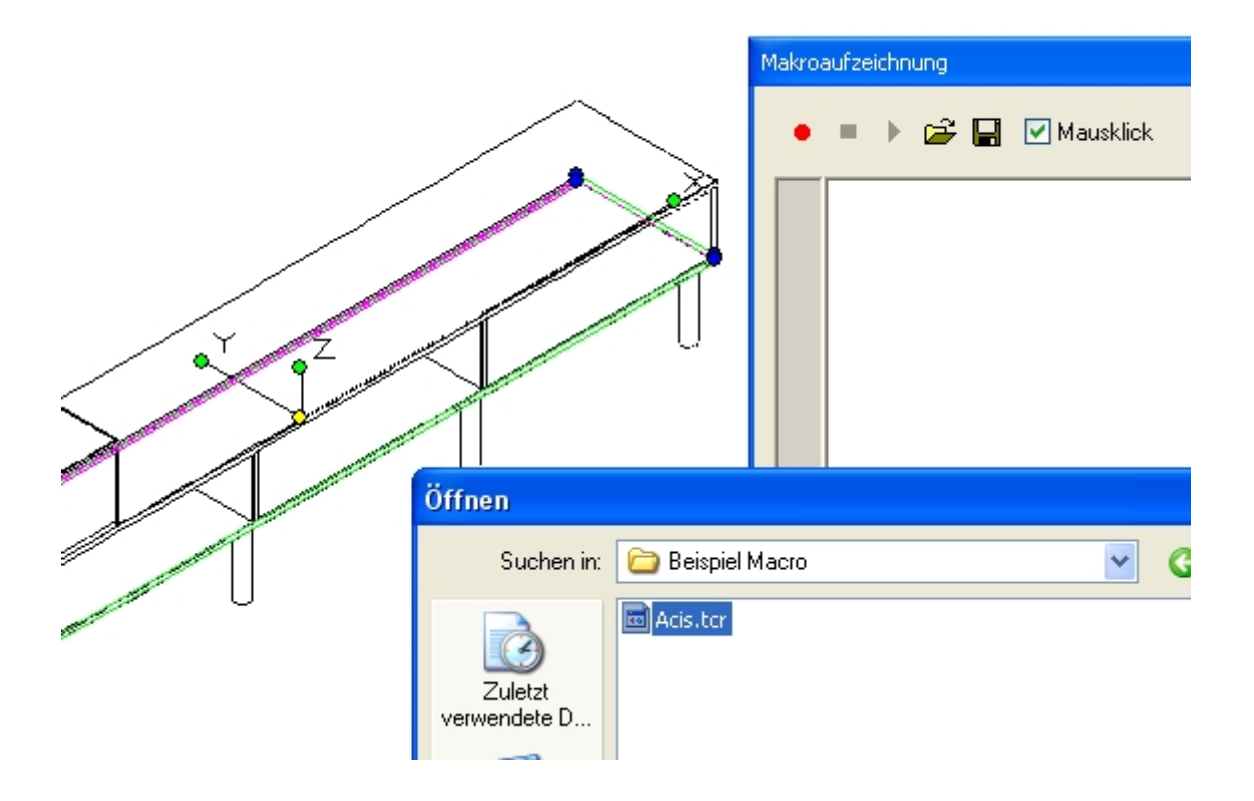

## **Das Script wurde gestartet und zeigt das Ergebnis an**

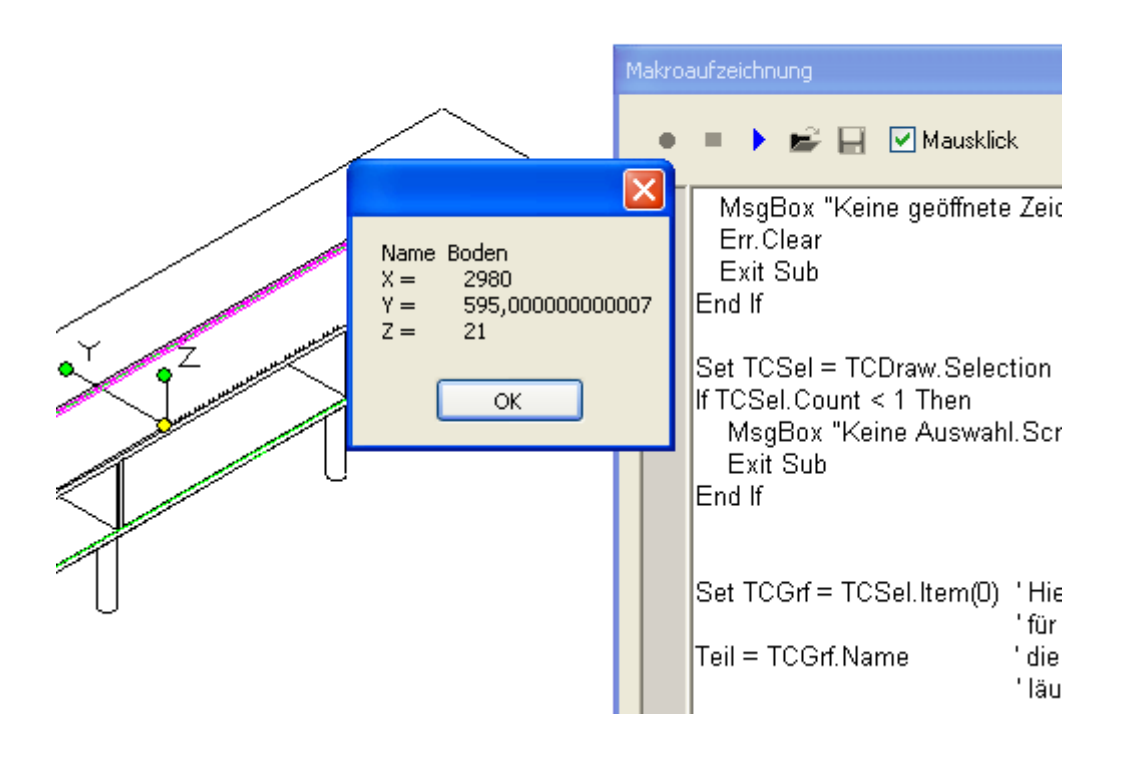